Using the powerful search and share features between Ancestry.com and FamilySearch you will quickly and easily find all those cousins who are not even showing in FamilySearch.

### *Step 1: Obtain a free Ancestry.com account*

- Sign into FamilySearch.org with your LDS Account.
- Click "Get Help" located on the page just above your sign in name, then "Help Center".
- Click the "Partners" icon near the bottom of the page.
- Scroll to the bottom of the page. You can obtain a free account for several commercial sites, but for now click on "Ancestry"
- Click on "Create your Free Ancestry Account" and follow the instructions.

### *Step 2: Create a new Ancestry.com tree*

Open up your Ancestry.com account.

Click "Trees" on the left hand side tool bar and then "Create & Manage Trees"

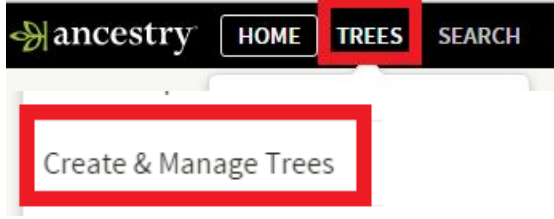

Scroll to the bottom and click "Create a New Tree"

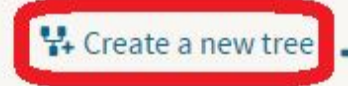

Set up the tree with yourself as the start person and your parents and grandparents if needed to get to an ancestor that is deceased. Give the tree a name.

## *Step 3: Link your tree to FamilySearch*

When you get to a person in your family tree who is deceased, link that person to FamilySearch by clicking the FamilySearch icon at the top of the page.

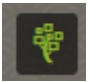

## *Step 4: Add 4 generations or more to reach 1750*

While in the "Profile" view of an ancestor, click on the FamilySearch icon again and the button *"Add Relatives from FamilySearch"*

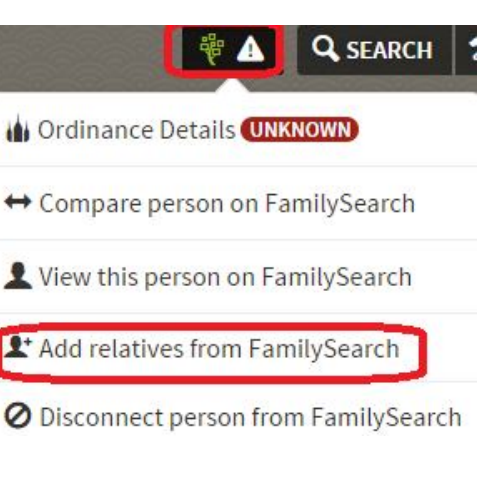

Now click "Add up to four generations"

Add up to four generations for this person

This option is available only for end-of-line a your tree).

Repeat this process following whatever line you want until you reach an ancestor born around 1750. This person is your Direct Line Ancestor (DLA) for purposes of this explanation.

# *Step 5: Find a "Start Cousin"*

Beginning with your DLA, use the "Add relatives from FamilySearch" button to add descendants of the DLA who are your cousins (ie they share the same DLA). Add couples as you randomly come down the tree to a "Start Cousin" who is defined as a cousin born after 1880, but before 1905 who does not have a spouse. This is your first opportunity to do research and find their spouse.

## *Step 6: Do research, add documents, clean up duplicates in FS and reserve names*

Do searches in Ancestry.com and FamilySearch to find missing family members of the *"Start Cousin"*, then do the same for his/her siblings and then move up the tree.

Click the "Compare person on FamilySearch" to share documents between Ancestry.com and FamilySearch.

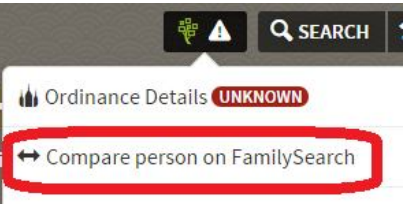

Reserve Temple ordinances for new people you will find. Be patient and thorough!